# **Flex 4 Dashboard Example**

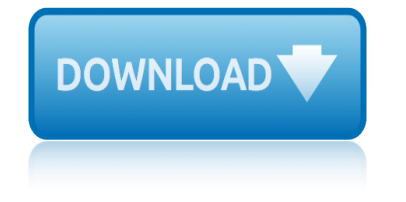

### **flex 4 dashboard example pdf**

Hereâ€<sup>™</sup>s Our Top 5 Tips for Becoming an Amazon Delivery Driver Flex Delivery Tip 1: Charge Your Phone Fully Before You Head Out. Similar to an Uber or Lyft driver, your phone is an important tool, so make sure you have the best one you can afford.

#### **Amazon Flex - What It's Like To Deliver Packages For Amazon**

Warning letters are usually written when an employee or student overlooks the rules of the company of the establishment. A warning letter should point out the negative traits of the person but does not need to be rude.

#### **Attendance Warning Letter Template - 10+ Free Word, PDF ...**

A payment template can help your organization arrange and make payments on time. The template is an essential document used to record the payment info of an employee.

#### **13+ Payroll Templates - Free Sample, Example Format | Free ...**

View and Download Fitbit Zip Fitbit one user manual online. Wireless Activity + Sleep Tracker. Fitbit one Fitness Electronics pdf manual download. Also for: One.

## **FITBIT ZIP FITBIT ONE USER MANUAL Pdf Download.**

ORACLE DATA SHEET 3 compose a dashboard, schedule a report or dashboard for delivery and export data or reports to a variety of file formats.

#### **Oracle Fusion Transactional Business Intelligence**

We have not yet completed the project of building our new home but our experience dealing with The House Designers has exceeded expectations to this point.

#### **three-bedroom cottage house plan - The House Designers, LLC**

How to Bend EMT Conduit. Also called thin-wall, Electrical Metallic Tubing (EMT) is a lightweight conduit that any electrician should learn to use. The majority of bends you'll perform follow just three templates. No matter which bend you...

#### **4 Ways to Bend EMT Conduit - wikiHow**

Lenovo XClarityâ, ¢ Administrator is a centralized resource management solution that is aimed at reducing complexity, speeding response, and enhancing the availability of Lenovo® server systems and solutions.

### **Lenovo XClarity Administrator Product Guide > Lenovo Press**

29.4 Notebooks. A notebook, html\_notebook, is a variation on a html\_document. The rendered outputs are very similar, but the purpose is different.

#### **29 R Markdown formats | R for Data Science**

About Me! • A Business Intelligence / Data Warehousing professional with IBM (Global Business Services) †Oracle Practice • OCP since 1998 on 4 different database versions

### **OBIEE Analytics for Oracle Applications - NYOUG**

View and Download Suzuki SX4 2016 owner's manual online. SX4 2016 Automobile pdf manual download. Also for: Sx4 s-cross 2016.

### **SUZUKI SX4 2016 OWNER'S MANUAL Pdf Download.**

# **flex 4 dashboard example**

This article was co-authored by Tasha Rube, LMSW. Tasha Rube is a Licensed Master Social Worker in Missouri. She received her MSW from the University of Missouri in 2014. There are 31 references cited in this article, which can be found at the bottom of the page. Are you any good at resisting

# **How to Deal With Temptation (with Pictures) - wikiHow**

INSTALL GUIDE WITH FO1 T-HARNESS RETAINS STEERING WHEEL CONTROLS, SYNCTM VOICE COMMANDS, SYNCTM BLUETOOTH, SIRIUSTM SATELLITE AND MORE! NOTICE: Automotive Data Solutions Inc. (ADS) accepts no responsability for

# **INSTALL GUIDE WITH FO1 T-HARNESS - Amazon S3**

One spot to find of all the curated content pages authored by the SAP product teams.

### **SAP Community Topic Pages**

Oracle acquired Sun Microsystems in 2010, and since that time Oracle's hardware and software engineers have worked side-by-side to build fully integrated systems and optimized solutions designed to achieve performance levels that are unmatched in the industry.

# **Oracle and Sun Microsystems | Strategic Acquisitions | Oracle**

Download Visual LightBox. Visual LightBox is free for non-commercial use. If you want to use Visual LightBox on a school site, your non-commercial blog or non-profit organisation website, just download Visual LightBox and use it for free.

# **jQuery Lightbox Generator. Mobile-ready, Responsive ...**

About Barclaycard Commercial online servicing Barclaycard Commercial online servicing is your web-based account management and reporting tool. It  $\hat{\mathbf{a}} \in \mathbb{R}^{m}$ s an extra service that helps you achieve the goals of your commercial card programme

### **Barclaycard Commercial online servicing**

AIRCRAFT SPRUCE CATALOG PDF DOWNLOAD : To view the files you'll need the Adobe Acrobat reader. If you don't have the Adobe reader, you can download it ahead of time from the Adobe Web site.

### **Aircraft Spruce from Aircraft Spruce - Pilot Supplies and ...**

TruSight Cancer Sample Datasets. 6 human reference samples were prepared using the TruSight Cancer sequencing panel. These libraries were sequenced on the MiniSeq System using a high output kit at a 2 x 100 bp read length configuration with dual indexing.

### **TruSight Cancer | Sequence cancer predisposition-related genes**

The Ford Windstar (later the Ford Freestar and Mercury Monterey) is a minivan that was produced and sold by Ford from the 1995 to 2007 model years.

### **Ford Windstar - Wikipedia**

examples of preventive maintenance everfi credit score module 4 quiz answers evan moor corp emc 345daily reading comprehension examplar 2014 grade 1business study farmall 460 tractor manual fellowes mars a4 manual expository paragraph examples middle school exampler 2012 for physical science paper 1 final exam 2014 of geography for grade10 everyday examples evinrud[e 40 hp outboard manual](http://www.nyxgaminggroup.com/everfi_credit_score_module_4_quiz_answers.pdf) examples of argumentative research papers farfisa st740w user guide [financial algebra book pag](http://www.nyxgaminggroup.com/examples_of_preventive_maintenance.pdf)e 314 chapter 6 example agricultural scie[nce grade 11 2013 november paper 2](http://www.nyxgaminggroup.com/evan_moor_corp_emc_345daily_reading_comprehension.pdf) [evinrude vro 14](http://www.nyxgaminggroup.com/evan_moor_corp_emc_345daily_reading_comprehension.pdf)0 manual [example of isizulu paper 2 n](http://www.nyxgaminggroup.com/examplar_2014_grade_1business_study.pdf)[ovember 2014 grade 12](http://www.nyxgaminggroup.com/farmall_460_tractor_manual.pdf) fgi [guidelines 2014 excel sp](http://www.nyxgaminggroup.com/fellowes_mars_a4_manual.pdf)[readsheet](http://www.nyxgaminggroup.com/expository_paragraph_examples_middle_school.pdf) [examples of an autopsy report](http://www.nyxgaminggroup.com/expository_paragraph_examples_middle_school.pdf) figh[ting the fall the fighting series volume 4](http://www.nyxgaminggroup.com/exampler_2012_for_physical_science_paper_1.pdf) exa[mple of a defintion paper for techi](http://www.nyxgaminggroup.com/final_exam_2014_of_geography_for_grade10.pdf)ncal [report w](http://www.nyxgaminggroup.com/final_exam_2014_of_geography_for_grade10.pdf)riting [excel example](http://www.nyxgaminggroup.com/financial_algebra_book_page_314_chapter_6.pdf)[s of immigration case manageme](http://www.nyxgaminggroup.com/evinrude_40_hp_outboard_manual.pdf)nt [exempler 2014 accounting november](http://www.nyxgaminggroup.com/examples_of_argumentative_research_papers.pdf) ex[amples of isv](http://www.nyxgaminggroup.com/farfisa_st740w_user_guide.pdf) [fastpath tes](http://www.nyxgaminggroup.com/farfisa_st740w_user_guide.pdf)t financial analysis paper example [exam 70 646 lab manual](http://www.nyxgaminggroup.com/example_of_isizulu_paper_2_november_2014_grade_12.pdf) [exempl](http://www.nyxgaminggroup.com/example_agricultural_science_grade_11_2013_november_paper_2.pdf)[ar 2014 grade paper november](http://www.nyxgaminggroup.com/fgi_guidelines_2014_excel_spreadsheet.pdf) ez go st [4x4 parts manual](http://www.nyxgaminggroup.com/examples_of_an_autopsy_report.pdf) f 42 o n 14 marking scheme [ezgo txt 48 manual](http://www.nyxgaminggroup.com/fighting_the_fall_the_fighting_series_volume_4.pdf) fiat pand[a 4x4 manual](http://www.nyxgaminggroup.com/example_of_a_defintion_paper_for_techincal_report_writing.pdf)

flex 4 dashboard example pdfamazon flex - what it's like to deliver packages for amazonattendance warning letter template - 10+ free word, pdf ...13+ payroll templates - free sample, example format | free ...fitbit zip fitbit one user [manual pdf download.oracle f](http://www.nyxgaminggroup.com/flex_4_dashboard_example_pdf.pdf)[usion transactional business intelligence](http://www.nyxgaminggroup.com/amazon_flex_what_its_like_to_deliver_packages_for_amazon.pdf) three-bedroom cottage house plan - the house designers, llc4 ways to bend emt [condui](http://www.nyxgaminggroup.com/amazon_flex_what_its_like_to_deliver_packages_for_amazon.pdf)t - wikihowlenovo xclarity administrator product quide & qt; [lenovo pres](http://www.nyxgaminggroup.com/13_payroll_templates_free_sample_example_format_free.pdf)s29 [r markdown formats | r for data scienceobiee analy](http://www.nyxgaminggroup.com/13_payroll_templates_free_sample_example_format_free.pdf)[tics for oracle application](http://www.nyxgaminggroup.com/fitbit_zip_fitbit_one_user_manual_pdf_download.pdf)s [nyougsuzuki sx4 2016 owner](http://www.nyxgaminggroup.com/three_bedroom_cottage_house_plan_the_house_designers_llc.pdf)['](http://www.nyxgaminggroup.com/oracle_fusion_transactional_business_intelligence.pdf)[s manual pdf download.how to dea](http://www.nyxgaminggroup.com/three_bedroom_cottage_house_plan_the_house_designers_llc.pdf)[l](http://www.nyxgaminggroup.com/oracle_fusion_transactional_business_intelligence.pdf) [with temptation](http://www.nyxgaminggroup.com/4_ways_to_bend_emt_conduit_wikihow.pdf) [\(with pictures\) -](http://www.nyxgaminggroup.com/4_ways_to_bend_emt_conduit_wikihow.pdf) [wikihowinstall guide with fo1 t-harness - amazon s3sap](http://www.nyxgaminggroup.com/lenovo_xclarity_administrator_product_guide_lenovo_press.pdf) [community topic pagesoracle and sun mic](http://www.nyxgaminggroup.com/29_r_markdown_formats_r_for_data_science.pdf)[rosystems | strategic acquisitions |](http://www.nyxgaminggroup.com/obiee_analytics_for_oracle_applications_nyoug.pdf) oraclejquery lightbox generator. mobile-ready, responsive ...barclaycard [comme](http://www.nyxgaminggroup.com/obiee_analytics_for_oracle_applications_nyoug.pdf)[rcial online servicingaircraft spruce from a](http://www.nyxgaminggroup.com/suzuki_sx4_2016_owners_manual_pdf_download.pdf)[ircraft spruce - pilot suppl](http://www.nyxgaminggroup.com/how_to_deal_with_temptation_with_pictures_wikihow.pdf)ies [and ...trusight cancer |](http://www.nyxgaminggroup.com/how_to_deal_with_temptation_with_pictures_wikihow.pdf) [sequence cancer predisposition-related genes](http://www.nyxgaminggroup.com/install_guide_with_fo1_t_harness_amazon_s3.pdf)[for](http://www.nyxgaminggroup.com/sap_community_topic_pages.pdf)[d](http://www.nyxgaminggroup.com/oracle_and_sun_microsystems_strategic_acquisitions_oracle.pdf) [windst](http://www.nyxgaminggroup.com/oracle_and_sun_microsystems_strategic_acquisitions_oracle.pdf)[ar - wikipedia](http://www.nyxgaminggroup.com/jquery_lightbox_generator_mobile_ready_responsive.pdf)

[sitemap index](http://www.nyxgaminggroup.com/ford_windstar_wikipedia.pdf)

[Home](http://www.nyxgaminggroup.com/sitemap.xml)